# URBIOLA

### **Excel 2013**

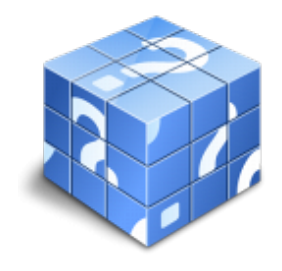

**Área:** General **Modalidad:** Teleformación **Duración:** 60 h **Precio:** 420.00€

[Curso Bonificable](https://urbiola.campusdeformacion.com/bonificaciones_ft.php) **[Contactar](https://urbiola.campusdeformacion.com/catalogo.php?id=70099#p_solicitud)** [Recomendar](https://urbiola.campusdeformacion.com/recomendar_curso.php?curso=70099&popup=0&url=/catalogo.php?id=70099#p_ficha_curso) [Matricularme](https://urbiola.campusdeformacion.com/solicitud_publica_curso.php?id_curso=70099)

#### **OBJETIVOS**

Los objetivos que se persiguen en el curso son el uso de la herramienta Excel 2013 desde un enfoque multinivel. Aprende todo sobre las hojas de cálculo de la mano del software más productivo. Microsoft ha dado un nuevo enfoque del software para incrementar la productividad, por ello, hemos cambiado la metodología didáctica (con respecto a cursos anteriores) con prácticas incluidas en el temario. Además, contamos con numerosas prácticas, así como las explicaciones audiovisuales y los cuestionarios. Si deseas manejar Excel a nivel profesional éste es tu curso.

#### **CONTENIDOS**

1 Introducción a Excel 2013 - 1.1 Información general - 1.2 Tratar y editar hojas de cálculo - 1.3 Trabajar con las hojas de cálculo - 1.4 Introducción de datos - 1.5 Referencias a celdas - 1.6 Imprimir hojas de cálculo - 1.7 Práctica, paso a paso - 1.8 Ejercicios - 1.9 Cuestionario: Introducción a Excel 2013 - 2 Configuración de la ventana de la aplicación - 2.1 Trabajar con barras de herramientas - 2.2 Crear botones de opciones personalizadas - 2.3 Vistas personalizadas - 2.4 Inmovilizar paneles y dividir las columnas y las filas - 2.5 Utilizar comentarios para documentar la hoja - 2.6 Práctica, paso a paso - 2.7 Ejercicios - 2.8 Cuestionario: Configuración de la ventana de la aplicación - 3 Mecanismos de importación y exportación de ficheros - 3.1 Importar datos de programas externos - 3.2 Exportar datos a formato de texto - 3.3 Exportar datos a otros formatos - 3.4 Importar y exportar gráficas - 3.5 Práctica, paso a paso - 3.6 Ejercicios - 3.7 Cuestionario: Mecanismos de importación y exportación de ficheros - 4 Utilización de rangos y vinculación entre ficheros - 4.1 Usar los rangos Usar rangos en funciones - 4.2 Trabajar con diferentes ficheros - 4.3 Práctica, paso a paso - 4.4 Ejercicios - 4.5 Cuestionario: Utilización de rangos y vinculación entre ficheros - 5 Utilización de las herramientas avanzadas de formato - 5.1 Copiar, cortar y pegar especial - 5.2 Cambiar a diferentes formatos - 5.3 Configurar el formato condicional - 5.4 Reducir y aumentar decimales - 5.5 Validar datos - 5.6 Práctica, paso a paso - 5.7 Ejercicios - 5.8 Cuestionario: Utilización de las herramientas avanzadas de formato - 6 Herramientas de seguridad de una hoja - 6.1 Proteger hojas y ficheros y habilitar palabras clave - 6.2 Habilitar palabras clave para bloquearocultar celdas - 6.3 Compartir un fichero entre diferentes usuarios - 6.4 Práctica, paso a paso - 6.5 Ejercicios - 6.6 Cuestionario: Herramientas de seguridad de una hoja - 7 Funciones complejas - 7.1 Utilizar el asistente de funciones y seleccionar funciones - 7.2 Utilizar diferentes tipos de funciones - 7.3 Utilizar subtotales - 7.4 Corregir errores en fórmulas - 7.5 Ejecutar el comprobador de errores - 7.6 Práctica, paso a paso - 7.7 Ejercicios - 7.8 Ejercicios - 7.9 Cuestionario: Funciones complejas - 8 Representación de gráficas complejas - 8.1 Crear gráficas con diferentes estilos - 8.2 Representar tendencias en los gráficos - 8.3 Personalizar estilos y modelos de gráficos - 8.4 Representar gráficos 3D y modificar propiedades - 8.5 Añadir porcentajes en gráficos circulares - 8.6 Los minigráficos - 8.7 Práctica, paso a paso - 8.8 Ejercicios - 8.9 Cuestionario: Representación de gráficas complejas - 9 Manipulación de datos con tablas dinámicas - 9.1 Utilizar el asistente para tablas dinámicas - 9.2 Modificar el aspecto de la tabla dinámica y crear cálculos - 9.3 Filtrar y ordenar información de la tabla dinámica - 9.4 Generar gráficos dinámicos - 9.5 Práctica, paso a paso - 9.6 Ejercicios - 9.7 Cuestionario: Manipulación de datos con tablas dinámicas - 10 Análisis de escenarios - 10.1 Trabajar con escenarios - 10.2 El análisis Y si - 10.3 Utilizar el comando Buscar objetivo - 10.4 Práctica, paso a paso - 10.5 Ejercicios - 10.6 Cuestionario: Análisis de escenarios - 11 Utilización de macros - 11.1 Comprender el concepto de macro - 11.2 Grabar una macro y utilizarla - 11.3 Editar y eliminar una macro - 11.4 Personalizar botones con macros asignadas - 11.5 Práctica, paso a paso - 11.6 Ejercicios - 11.7 Cuestionario: Utilización de macros - 12 Integración Office 2013 - 12.1 Qué es SkyDrive - 12.2 Compatibilidad - 12.3 Almacenamiento - 12.4 Almacenamiento-archivo - 12.5 SkyDrive Setup, la aplicación en tu pc - 12.6 Sincronización - 12.7 Compartir y DESCARGAR - 12.8 SkyDrive como host masivo - 12.9 SkyDrive y Office - 12.10 Otras aplicaciones de SkyDrive - 13 Prácticas Excel 2013 - 13.1 Aprendiendo a movernos - 13.2 Trabajando

## **BY ÜRBIOLA**

con rangos - 13.3 Introducir datos - 13.4 Introducir fórmulas - 13.5 Tienda del Oeste - 13.6 Referencias relativas - 13.7 Referencias absolutas - 13.8 Tipos de referencia - 13.9 Cuatro libros - 13.10 Formatear Tienda del Oeste - 13.11 Formatear Referencias relativas - 13.12 Formatear Referencias absolutas - 13.13 Copiar formato - 13.14 Análisis anual - 13.15 Los autoformatos - 13.16 Formato condicional - 13.17 Desglose de gastos - 13.18 Gráfico del Oeste - 13.19 Gráfico de Desglose - 13.20 Gráfico Análisis anual - 13.21 Funciones de origen matemático - 13.22 Funciones para tratar textos - 13.23 La función SI - 13.24 Funciones de referencia - 13.25 Funciones Fecha y hora - 13.26 Funciones financieras - 13.27 Clasificación - 13.28 Próxima jornada - 13.29 Lista de aplicaciones - 13.30 Ordenar y filtrar - 13.31 Subtotales de lista - 13.32 Subtotales automáticos - 13.33 Color o blanco y negro - 13.34 Cuestionario: Cuestionario final -